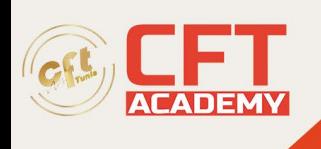

## **ENOVIA Program Central**

## **Objectifs**

• Ce module vous donne un aperçu du rôle de programmeur de machine prismatique 3DEXPERIENCE NC qui vous permet de créer une opération d'usinage et de simuler la trajectoire de l'outil. Vous apprendrez à simuler les machines, à détecter les collisions et à les analyser. Il vous apprendra également à générer la sortie CN pour un programme CN.

## **Prérequis**

• Avoir suivi le cours d'Introduction à la plateforme de collaboration ENOVIA (ENO-GS6).

## **Programme**

Ces cours, constitués d'exposés, démonstrations et exercices pratiques, sont animés par des formateurs consultants certifiés par Dassault Systèmes.

À l'issue de cette formation, l'apprenant sera en mesure de :

- Créer des programmes et des projets
- Rechercher et consulter un projet existant
- Attribuer des membres à un projet
- Ajouter les tâches du projet et attribuer les tâches aux membres du projet
- Créer des dossiers de gestion des documents projet
- Créer des circuits de consultation, de validation des tâches
- Gérer les informations relatives aux réunions et aux prises de décision
- Surveiller l'état d'avancement des programmes et des projets
- Utiliser l'intégration avec Microsoft Project pour afficher et modifier les données d'un projet

formation@cfttunis.com.tn

https://www.cfttunis.com